### **AWWWARDS®**

## Simon Collison

Old Dogs, New Tricks

# 

# That book

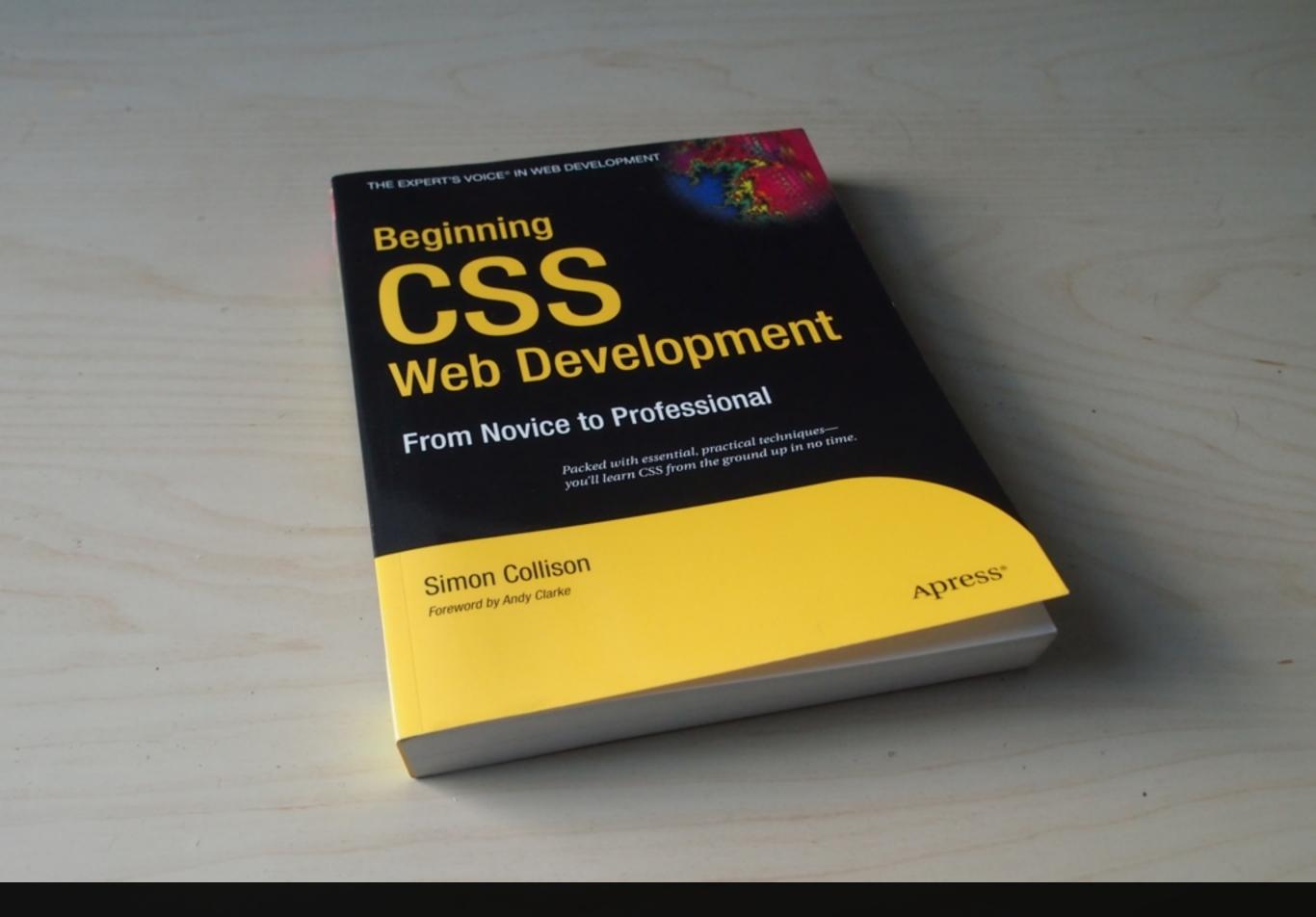

"Before this book, I felt like a monkey with a clipboard."

"Now, I feel like I have been promoted from a monkey with a clipboard to a human."

"Even if you don't want to learn the art of CSS and are a dairy cow farmer that dosn't speek english, i still recomend this book!"

"I hope the royalties from the book pay for a comfortable retirement."

"For me, the book ended too soon."

"I bought this book in 2009, and I use it to this day to help me with CSS."

"I appreciate Simon's approach to learning. Ok ~ time for a cuppa tea and then back to it. Very English ~ I'm Australian so we have similar traditions and a cuppa tea is one I'm very glad for."

"He even tells you (often -- he's English!) when's a good time to grab a cup of tea."

"He also encouraged me to drink more tea."

"Take Simon's advice when he suggests getting a cup of tea."

"The author seems to have a thing for tea."

"Way too many hacks/workarounds for IE 5 and other really old browsers."

#### Ken Mosher "Timelord"

"For a Brit his humor is NOT funny! Collison needs to read "Eats, Shoots and Leaves" if he wants to learn about British humor. In the meantime, just skip it; you're not John Cleese!"

"I disagree that it's fantastic or any other superlative that others have applied."

### 4/5 stars

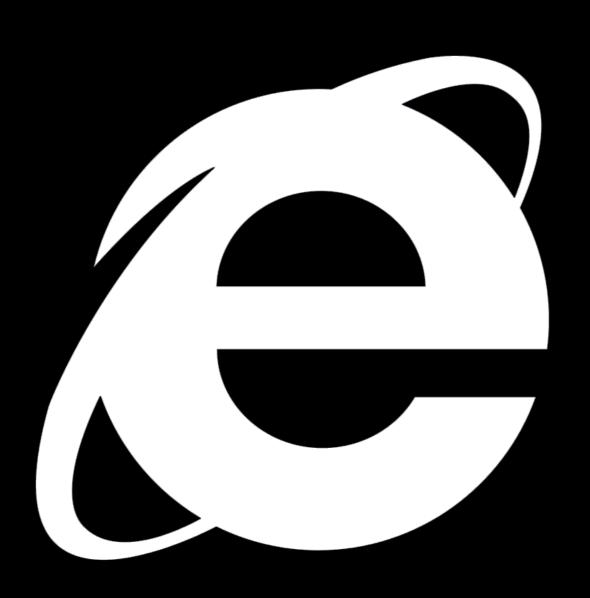

```
<div class="block">
<h3>Hedgehogs</h3>
This is all about hedgehogs.
<a href="paras.html">Read more about hedgehogs</a>.
</div>
```

```
.block h3 {
 targeted heading styles
}
.block p {
 targeted paragraph styles
.block p a:link {
 targeted link styles
```

```
.home .content_main .section .block p a:link {
  very specific link styles
}
```

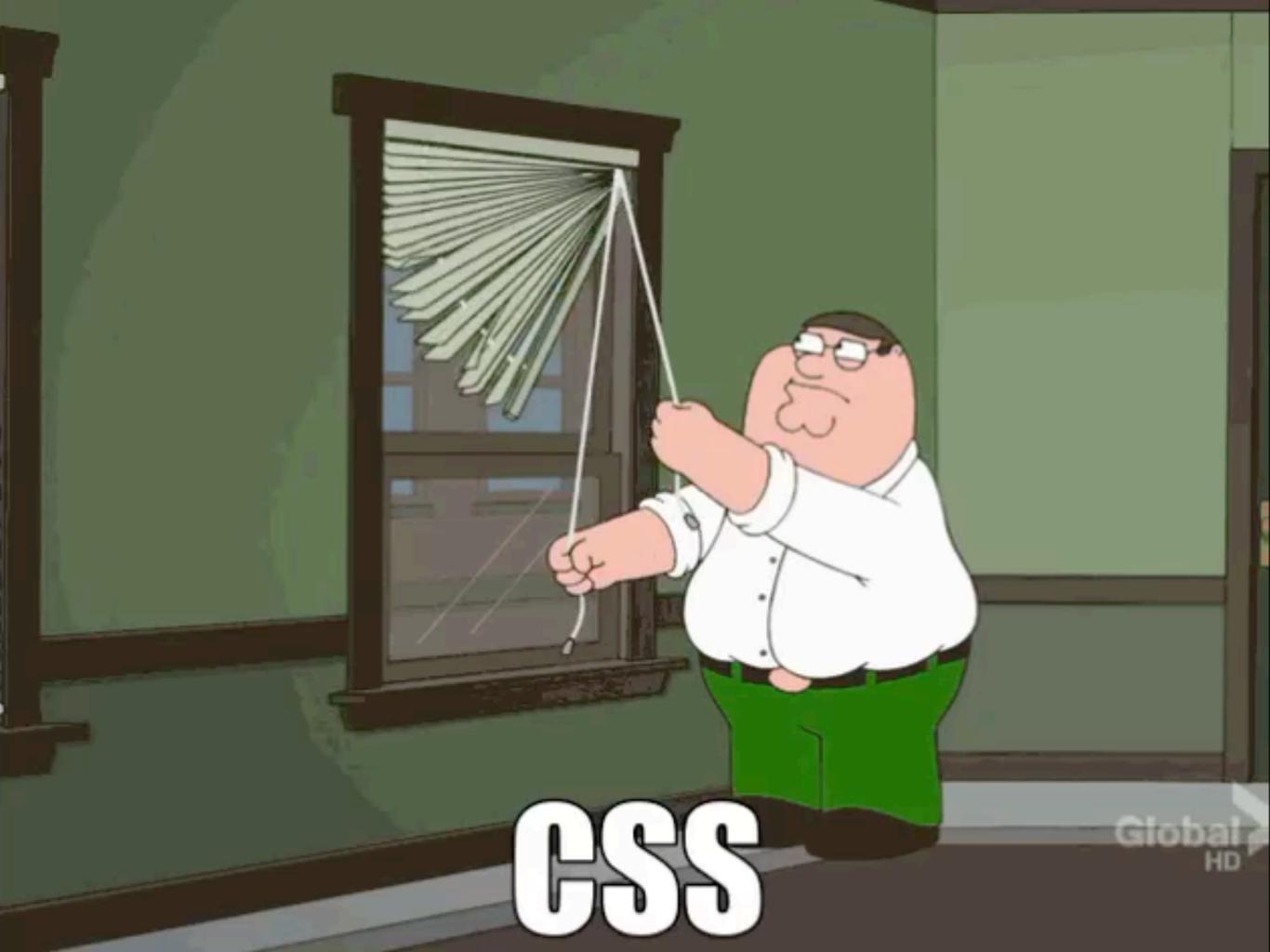

# Web "pages"

# 

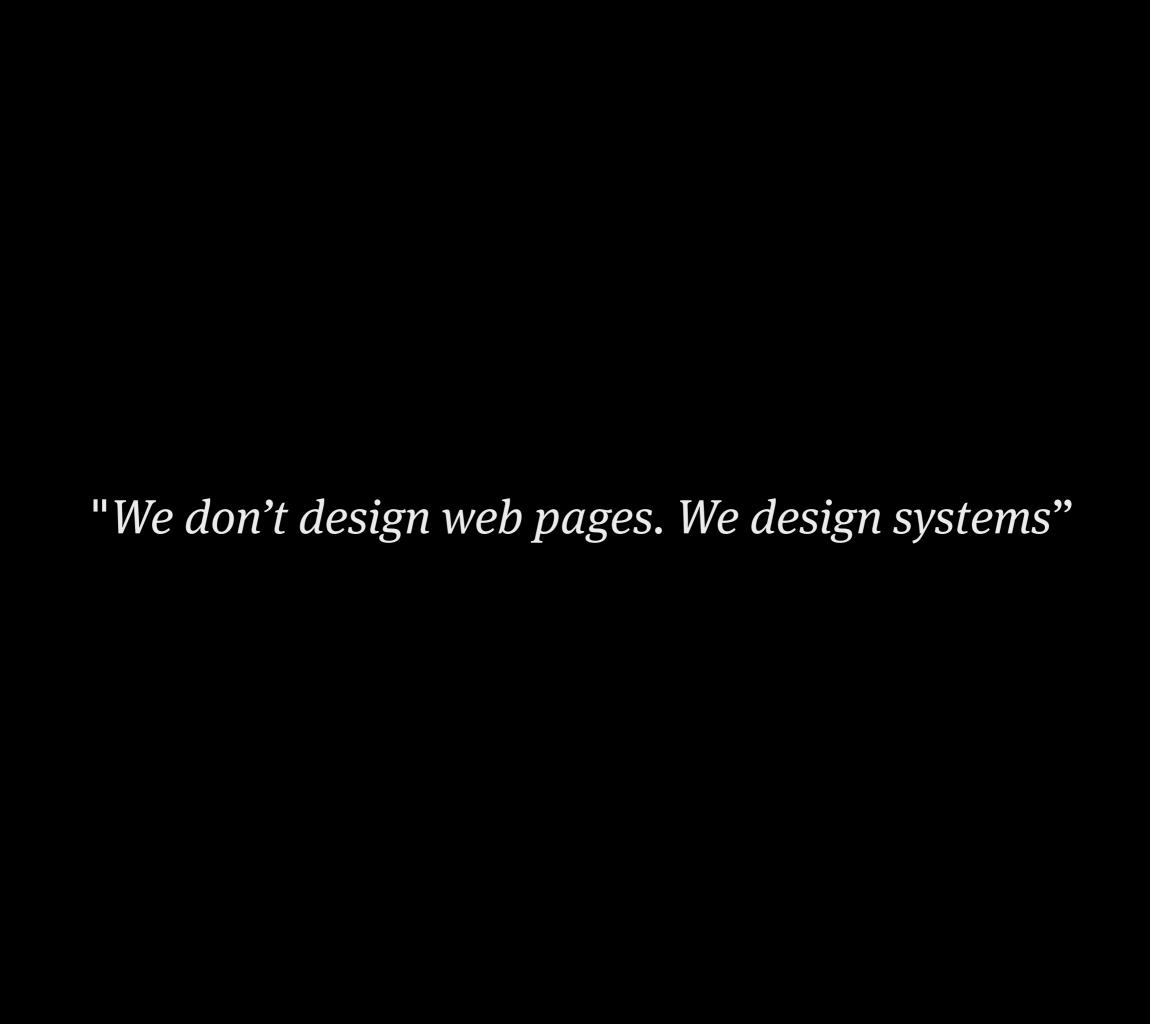

"What we build is rarely finished. We build systems that flex and grow with the client, the business, the organisation, the community, and the availability of new devices.

"Once we have systems we understand, we can then learn to break their rules and be truly creative."

"We're beginning to think about the "systems" we use as more holistic, made up of much more than just mathematical foundations, but also the flexibility of colour, type families, use of whitespace, light and shade, form and shape.

"By better understanding the possibilities of HTML and CSS, our ability to be creative and bold with systems increases significantly."

# Base layer

- Basic HTML files & naming conventions
- PHP for basic templates prior to CMS integration.
- CSS: Stylesheets, IE-specific, reset, scratch files etc.
- JavaScript: jQuery, onload triggers, transparency support
- Other Assets such as folders for images, Flash etc.

- Allowed better collaboration within the team; the designer could jump into the developer's code and vice-versa.
- Anyone who hadn't even worked on a certain project could jump in and quickly solve problems because everything was on convention.
- Kept output fresh and ensured use of best practices.
- Established a thoroughly connected layer of base files allowing for swift CSS and JavaScript implementation and other assets.
- Made life easier for developers and designers... and anyone really
- Helped maintain quality control

## Root

(circa 2009)

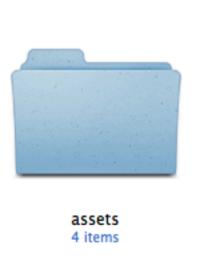

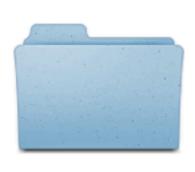

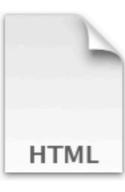

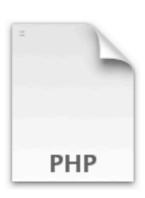

holding 2 items

index.html

\_end.php

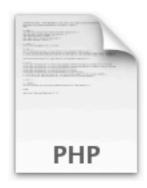

\_start.php

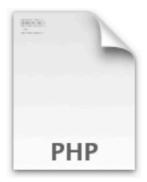

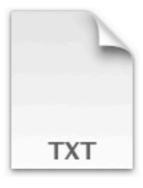

index.php

changelog

## Stylesheets

(circa 2009)

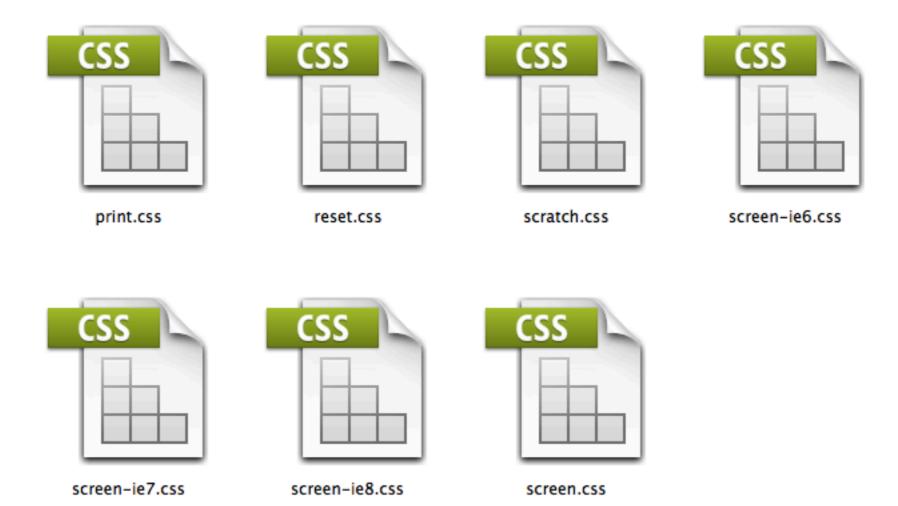

## JavaScript

(circa 2009)

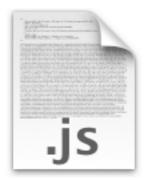

belatedpng-0.0.7a.js

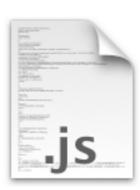

css3-mediaqueries.js

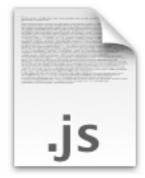

ie-css3.js

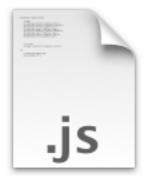

ie6.js

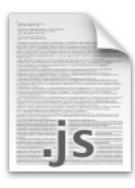

modernizr-1.5.min.js

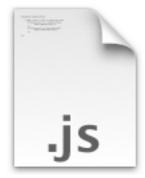

onload.js

## Assets

(circa 2009)

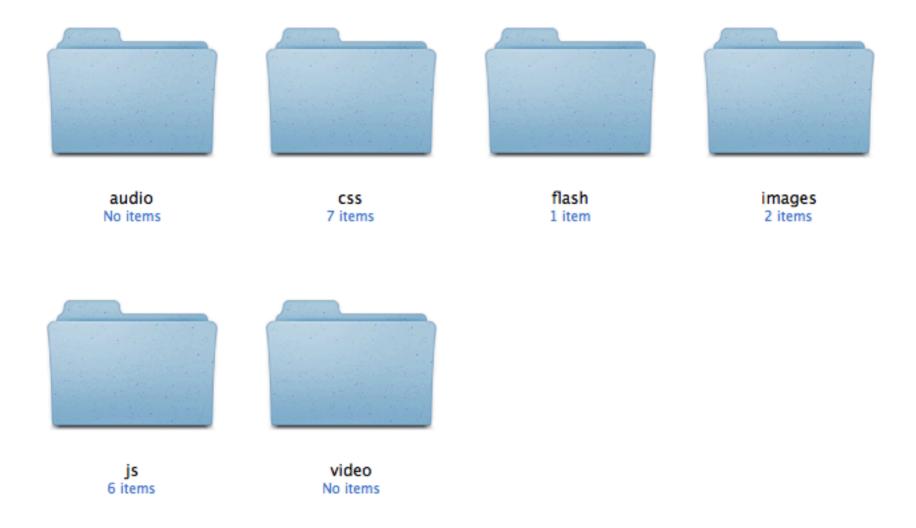

## Pattern Libraries

#### **Anna Debenham**

24 Ways: http://24ways.org/2011/front-end-style-guides/

Her book: http://www.fivesimplesteps.com/products/front-end-style-guides

News

Sport

Weather

iPlayer

TV

Radio

More...

Search

ı Q

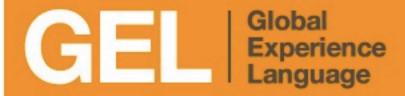

Home

Philosophy

Web TV

Mobile

Tablet

Accessibility

**Device Considerations** 

**Foundations** 

**Building Blocks** 

Mobile Patterns

### **Design Philosophy**

In contrast to the web or television, consumption of content and services on mobile rarely happens in ideal viewing circumstances. Mobiles are often used whilst commuting, watching television, or speaking with other people and it is important to bear this in mind when designing for this platform.

As a rule, mobile web pages scroll vertically. It's best to arrange the page content so that it is in direct 'read order', starting with the most relevant or featured content at the top.

#### BBC Mobile Services should be...

Immediate, Scannable, Concise, Considerate of context, Focused, Clearly navigable, Responsive.

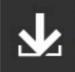

#### Download GEL Mobile Styleguide

Download GEL Assets

<u>¥</u>

**Download GEL Mobile Components** 

#### **Philosophy**

Smartphone and Feature phone

D-Pad vs Touch Screen Input

Orientation

#### You should also consider the following:

#### **Be Concise**

Mobile phone screens show only a small portion of the page. Aside from index pages, it is best

#### **Downloads**

Be judicious with the amount of content, particularly the number and size of images displayed.

#### **Speed**

Remember that mobile web users are likely to experience distractions due to their environment.

## Distinguish Items

A busy environment or bright lighting conditions can make

to keep the 'one story per page' rule. Placing multiple

Long download times lead to people

want information tha

et information that links or fields that a

http://www.bbc.co.uk/gel/mobile/device-considerations/philosophy

## **Style Guide**

Last Updated: February 13, 2013

#### **Grid Framework**

- How To Use
- Litmus Test

#### Regions

- Borders
- Keyline
- Prefix & Suffix
- · Push & Pull
- Sizes

#### **Blocks**

- Two-Up
- Three-Up
- Four-Up
- Five-Up

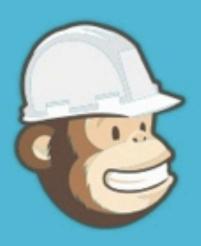

Grid System

Typography

Form Elements

Navigation

Tables

Lists

## **Pattern Library**

The MailChimp Pattern Library is a byproduct of our move to a responsive, nimble, and intuitive app. Constant iteration requires both an efficient workflow and a well defined collection of atomic elements that can assemble new Uls quickly without accruing new technical or design debt.

We're also solving an internal communication problem by documenting and assembling a reference site of our patterns. A common lexicon of code and UI elements benefits us in a few ways:

- We can build consistently and focus on workflows and logic, not web forms and list items
- We can reuse code instead of roping in a developer
- We can maintain our code by seeing our patterns in one place, define elements in our application, and keep redundancy to a minimum

We guard our pattern library jealously, and add new patterns only when the case for doing so is sound. New patterns come at a high cost—they require new design elements, additional code, maintenance, and they increase the cognitive load on users.

Our pattern library is both a learning tool and a compass that corrects our course as we build new things. We share our work here to help others on a similar path.

Guidelines

Color

Typography

Icons

Resources

Hierarchy FRAME THE PAGE The topmost element serves to frame the interface with the primary brand color while calling attention to global actions. PROVIDE CONTEXT The dark anchor helps focus the context of the screen towards the title and image representation. CONTENT FIRST Keep everything else simple and neutral to allow the content to

stand on its own. Lean toward

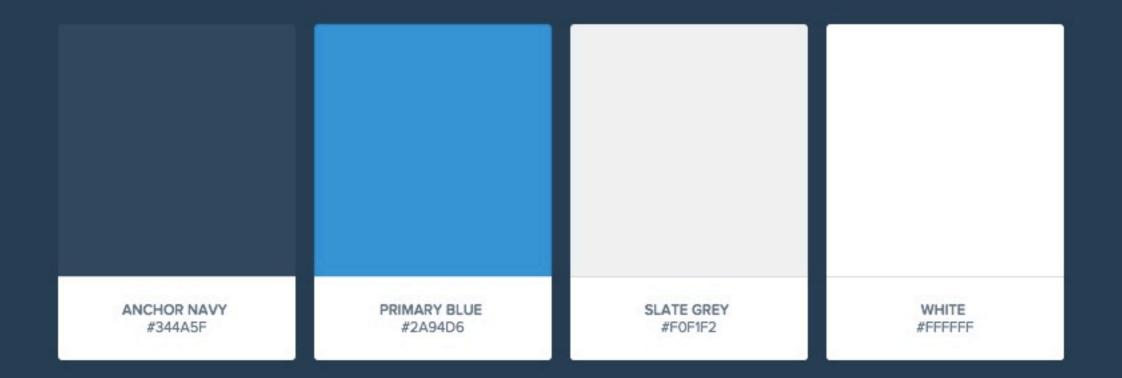

Each area of the app is branded with a color and an image. These colors are desaturated to work better with the primary brand colors.

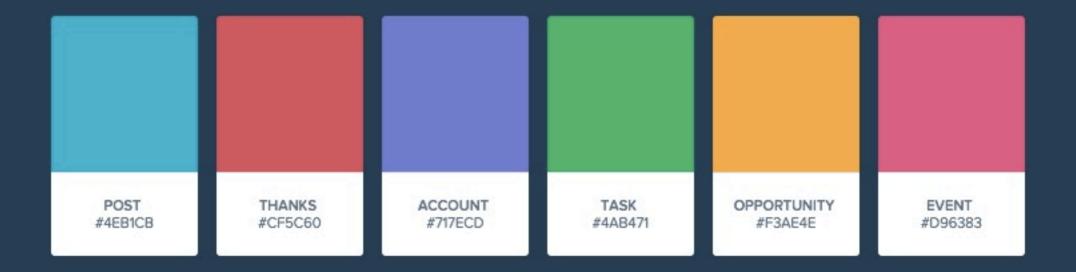

#### **Typography**

Good typography adds personality to an application, and can help set tone in the absence of visual elements. Salesforce uses Proxima Nova Soft to create a friendly and inviting environment. Proxima Nova Soft was designed by Mark Simonson in 2011 as a rounded version of Proxima Nova.

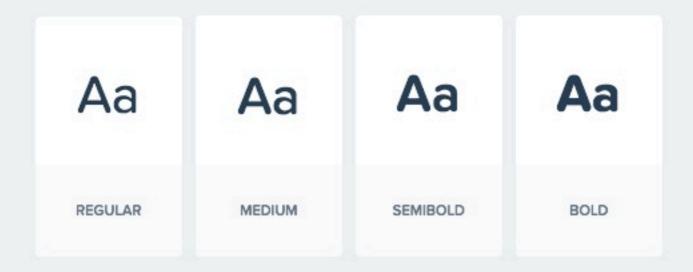

#### 22px

The quick brown fox jumps over the lazy dog.

#### 18px

The quick brown fox jumps over the lazy dog.

#### **16px**

The quick brown fox jumps over the lazy dog.

#### 15px

The quick brown fox jumps over the lazy dog.

#### **Standard Icons**

Standard icons represent entities, objects and MDP actions.

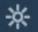

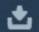

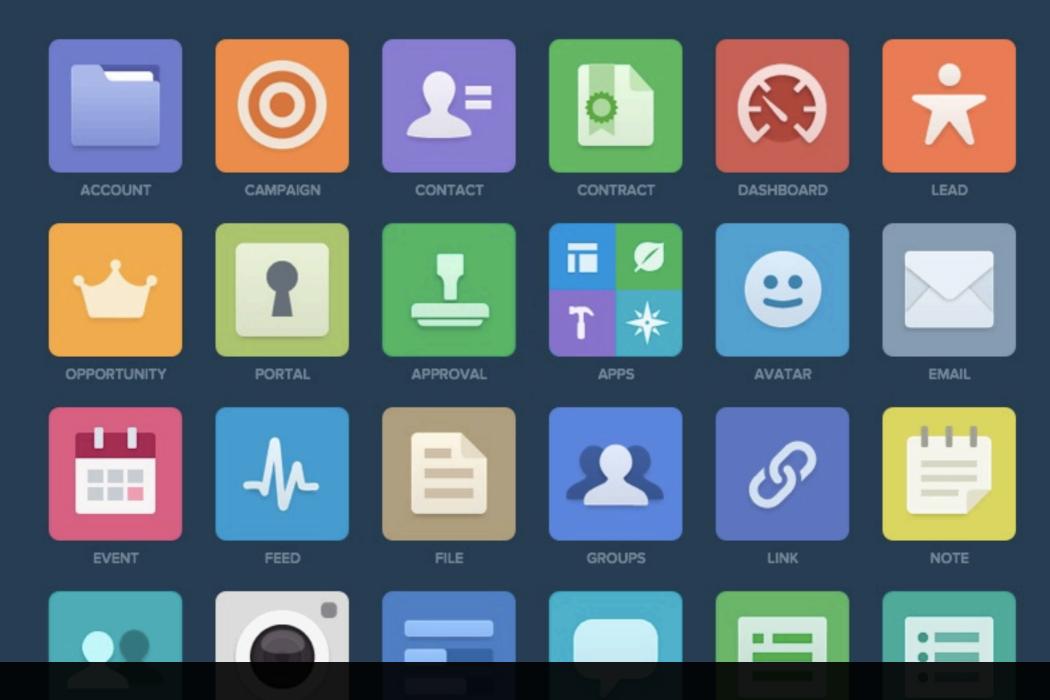

# Present day

## Code sketches

#### **ACP AdvisorNet wireframes**

Articles page

## Home (logged out) Home page Home (logged in) Home page **Question thread** Thread Veteran Profile Profile page Advisor+ Directory Directory Advisor+ Profile Profile page

### Sass

#### **Dan Cederholm**

Sass for Web Designers

http://www.abookapart.com/products/sass-for-web-designers

http://sass-lang.com

```
@import "compass";
// SASS variables
$white: #fff;
$black: #000;
$grey: #ccc;
$light grey: #eeeeee;
$mid grey: #999;
$dark grey: #666;
$darkest grey: #333;
$yellow: #fffcc;
```

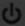

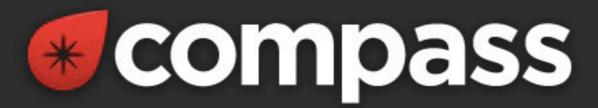

### Compass is an open-source CSS Authoring Framework.

- Why designers love Compass.
- Experience cleaner markup without presentational classes.
- It's chock full of the web's best <u>reusable</u> patterns.
- 3. It makes creating sprites a breeze.
- 4. Compass mixins make CSS3 easy.
- 5. Create beautiful typographic rhythms.
- 6. Download and create extensions with

Compass uses Sass.

Sass is an extension of CSS3 which adds nested rules, variables, mixins, selector inheritance, and more. Sass generates well formatted CSS and makes your stylesheets easier to organize and maintain.

```
@include border-radius(2em);
@include box-shadow
(rgba($black_light, 0.2) 0px 1px 10px 4px);
@include box-sizing(border-box);
```

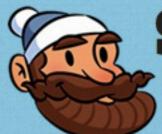

### Scalable and Modular Architecture for CSS

A flexible guide to developing sites small and large.

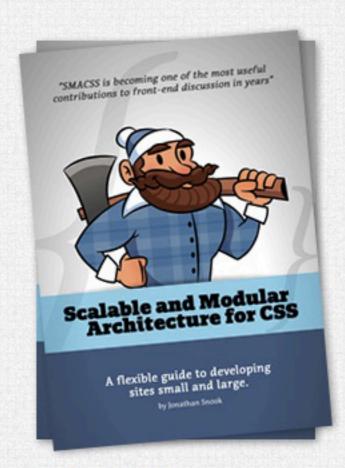

### "SMACSS is becoming one of the most useful contributions to front-end discussions in years" \*

I've been analyzing my process (and the process of those around me) and figuring out how best to structure code for projects on a larger scale. What I've found is a process that works equally well for sites small and large.

Learn how to structure your CSS to allow for flexibility and maintainability as your project and your team grows.

Get smacked!

#### What is it?

SMACSS (pronounced "smacks") is more style guide than rigid framework. There is no library within here for you to download or install. SMACSS is a way to examine your design process and as a way to fit those rigid frameworks into a flexible thought process. It is an attempt to document a consistent approach to site development when using CSS. And really, who isn't building a site with CSS these days?!

#### What's in SMACSS?

#### Preface

- About the Author
- 2. Introduction

#### Core

- 3. Categorizing CSS Rules
- Base Rules
- . <u>Layout Rules</u>
- 6. Module Rules
- 7. State Rules

Get to know Scalable and Modular Architecture for CSS:

http://smacss.com

```
<div class="block">
<h3>Hedgehogs</h3>
This is all about hedgehogs.
<a href="paras.html">Read more about hedgehogs</a>.
</div>
```

```
.block h3 {
 targeted heading styles
.block p {
 targeted paragraph styles
.block p a:link {
 targeted link styles
```

```
<div class="block">
<h3 class="block_heading">Hedgehogs</h3>
This is all about
hedgehogs. <a href="paras.html"
class="block_link">Read more about
hedgehogs</a>.
</div>
```

```
.block heading {
 targeted heading styles
.block intro {
 targeted paragraph styles
.block link {
 targeted link styles
```

## Systems

## Deliver Modules

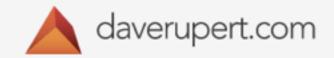

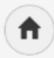

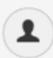

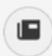

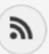

### Responsive Deliverables

In a world of growing front-end complexity, what are we handing off to clients?

April 02, 2013 • Reading Time: 05:40

During the era of Print Design, companies would approach agencies for a brand identity system.

Don Draper would then hire one of two people: either Paul Rand or Saul Bass. Paul Rand's work with Westinghouse makes a great case study for building a design system.

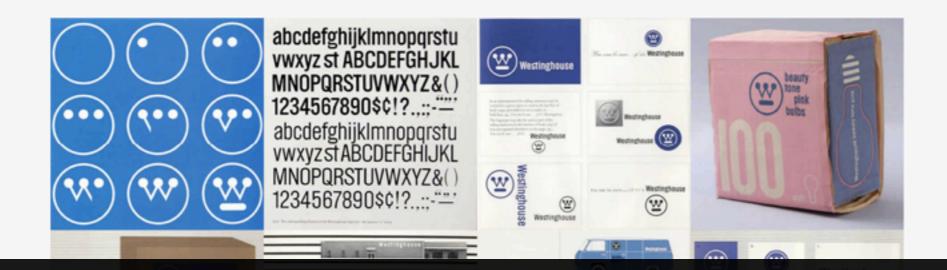

```
// haven / styles
@import '_base';
@import '_modules';
@import '_theme';
@import '_custom';
```

```
.box {
   border: 1px solid;
   padding: 10px;
}
```

```
.box {
  @include border-radius(3px);
  @include box-shadow(inset 0 0 7px 2px rgba($black,0.03));
  border-color: $gray;
  font-size: 0.9em;
  padding: 15px;
}
```

- Sign V

Logita

We connect veter with business lead

#### Topics

| Education | Size among | Management | Management | Management | Management | Management | Management | Management | Management | Management | Management | Management | Management | Management | Management | Management | Management | Management | Management | Management | Management | Management | Management | Management | Management | Management | Management | Management | Management | Management | Management | Management | Management | Management | Management | Management | Management | Management | Management | Management | Management | Management | Management | Management | Management | Management | Management | Management | Management | Management | Management | Management | Management | Management | Management | Management | Management | Management | Management | Management | Management | Management | Management | Management | Management | Management | Management | Management | Management | Management | Management | Management | Management | Management | Management | Management | Management | Management | Management | Management | Management | Management | Management | Management | Management | Management | Management | Management | Management | Management | Management | Management | Management | Management | Management | Management | Management | Management | Management | Management | Management | Management | Management | Management | Management | Management | Management | Management | Management | Management | Management | Management | Management | Management | Management | Management | Management | Management | Management | Management | Management | Management | Management | Management | Management | Management | Management | Management | Management | Management | Management | Management | Management | Management | Management | Management | Management | Management | Management | Management | Management | Management | Management | Management | Management | Management | Management | Management | Management | Management | Management | Management | Management | Management | Management | Management | Mana

When should I start looking for jabr If I am moving to a new city?

when are not represented by the property of the property of the property o

Medicing Insent the Aid Provide, day introdes that gain pasted?

Annel for the Aid Provide Institute I this conty

Referring from the Air Provide and moving bank home to Boston, MA once, why advisors the car

postfil Time to Air Provide and the reviews Thursday for any help origine and there got provide

postfil Time got on any first in a new board.

Seeking Expect Advice on my Resume

There are business around, a 25 point?

The their Upon mostly adviced and model my mounts for an abunding being defined as you then their Upon mostly adviced and model my mounts for an abunding being adviced as your adviced against their adviced in a particular and model and accommon of the model and accommon of the common of the common of th

#### View more popular question

#### Meet our veterans

Asherite Hughley

Security St. 1. It's for former traces. It species recept

Colored by good country for the years, now I sty seeking to find our

positions in this good country. Within I make anyoned any Colored by the

position of this good country. Within I make anyoned any Colored by the

position of the good country. I will be a seek growing and country. I have the

#### Most representation in our Directory

Marie and a second

Bill Nobles

Sports Mills N. J. Strainer, I. Sport Australia

Annual Sweet securities who benefit reset outlier of a \$100 reliant
sential services company to produce sense hapter territies. I secure territies outlier to the securities of the securities of the secu

#### West more admin in our D

200 a 100 a 100 a

Part of the second second seco

1 (1-0-1) 2 (1-0-1) 2 (1-0-1) 3 (1-0-1)

Funding for ACP AdvisorMichas been provided in partity Accessors, the Alcos Equipment and Edgman Sacts, Sc. ACP AdvisorMicha is a program of American Corporate Partners

20th 20th - American Corporate Partners / ACF AdvisorNet - At Rights Reserve

#### **Components**

Flexible grid

Typography

Navigation

Accessible form controls

Carousels

Tabbed navigation

Responsive tables

Accordions

Media lists

Dropdowns

Pagination

Data tables

**Buttons** 

Icon fonts

#### **Strategy**

Responsive images

Responsive typography

Accessibility architecture

Legacy browser support

Performance budget

Interaction/Animations

Responsive advertising

#### Layouts

Homepage layout

Subpage layout

Article index layout

Article layout

Product index layout

Product detail layout

Sign up flow

Checkout flow

http://daverupert.com/2013/04/responsive-deliverables

### filament group

### Grade components, not browsers

Posted by Scott on 11/07/2013

Topics: progressive enhancement

Throughout the short history of the web, declarations of browser support have gone through a number of popular phases. Early approaches were often defined by exclusion, a la "best viewed in Netscape 4." Thankfully, more inclusive ways to define browser support (like Yahoo's Graded Browser Support, detailed below) helped move the web beyond a focus on individual browsers towards a broader cross-browser system. However, given how much has changed in browsers and devices in recent years, do the ways we talk about support today still accurately reflect the ways in which we build for the cross-device web?

### Patterns

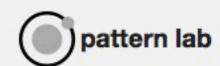

### **About Atomic Design**

Atomic design is a methodology used to construct web design systems.

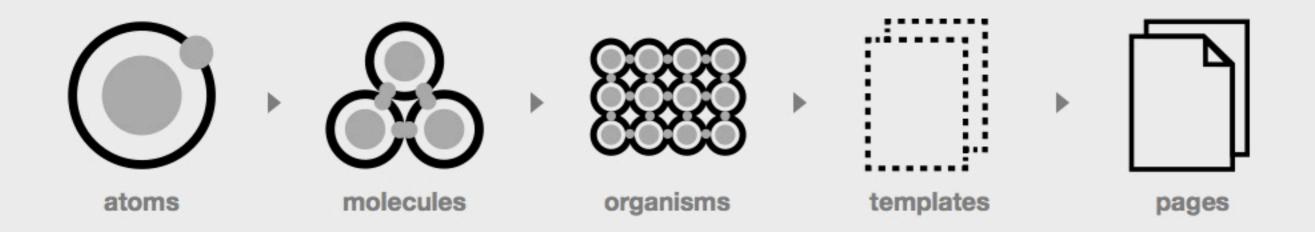

There are five distinct stages in atomic design:

Atoms

Molecules

Organisms

Templates

Pages

# Language

# My processes

## I am a module

## Two core systems

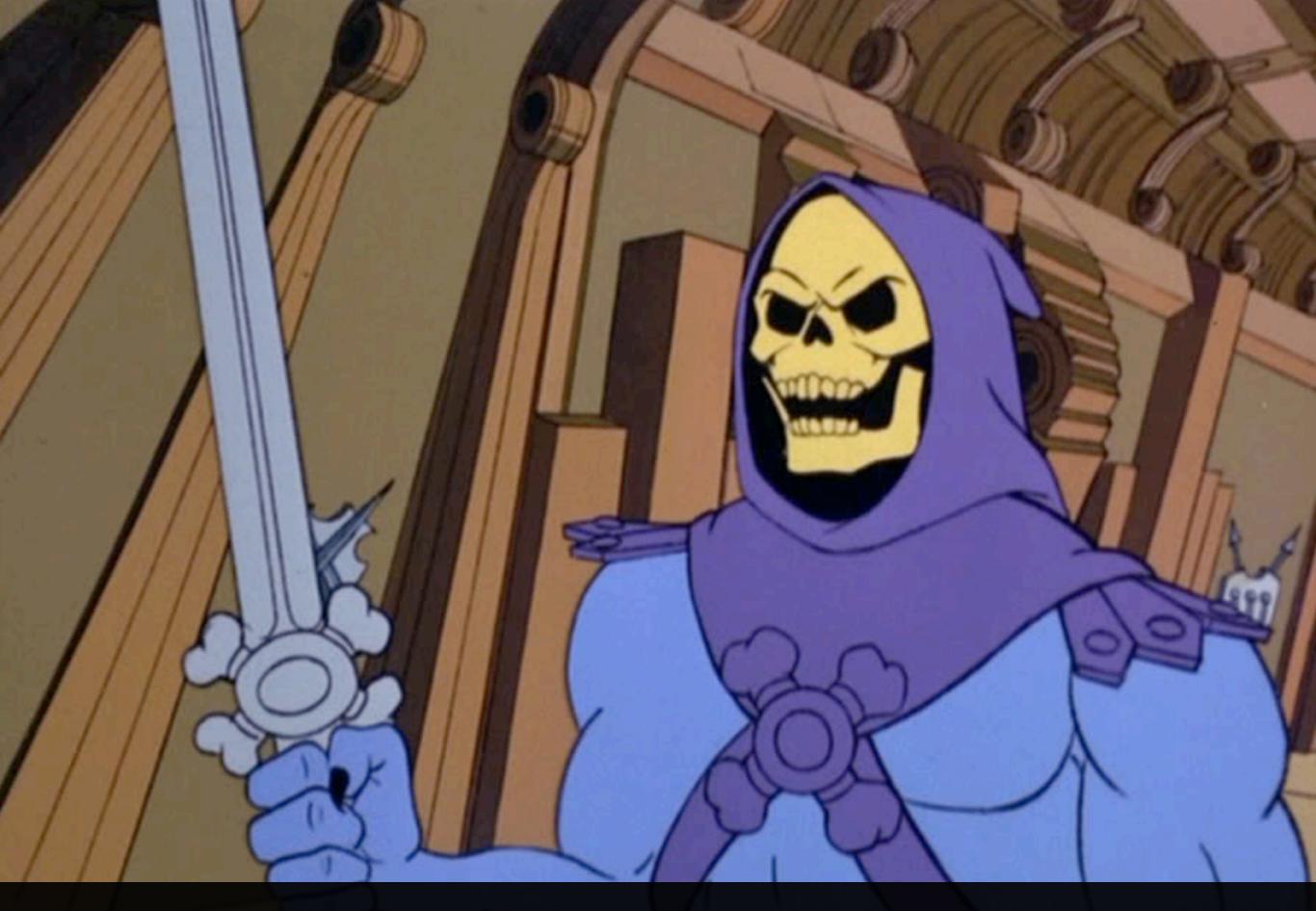

- Simplify the process of getting a new social application up and running.
- Standardize the assorted, non-core pages that are a part of each app (signup, login, settings).
- Treat the non-core pages like a core product and give them the attention they deserve.
- Create an implicit link between all Fictive Kin products by virtue of a shared user experience.

- Signup
- Login
- Settings
- Logout
- Purpose
- People
  - Following
  - Followers
  - Find friends
  - Invite friends
- Profile

- Fully tested
- Responsive
- Browser tested
- Monitored
- Accessible
- Optimised

```
@import 'modules/_modules_functions';
@import 'modules/_modules_mixins';
@import 'modules/_base';
@import 'modules/_core';
@import 'modules/_forms';
@import 'modules/_buttons';
```

```
@mixin img-block ($url, $width, $height) {
  background: url(#{$url}) 0 0 no-repeat transparent;
  display: block;
  height: $height;
  overflow: hidden;
  text-indent: -9999px;
  vertical-align: top;
  white-space: nowrap;
  width: $width;
}
```

```
.app-logo {
  @include img-block("img/bootstrap/app_logo.png", 214px, 23px);
}
```

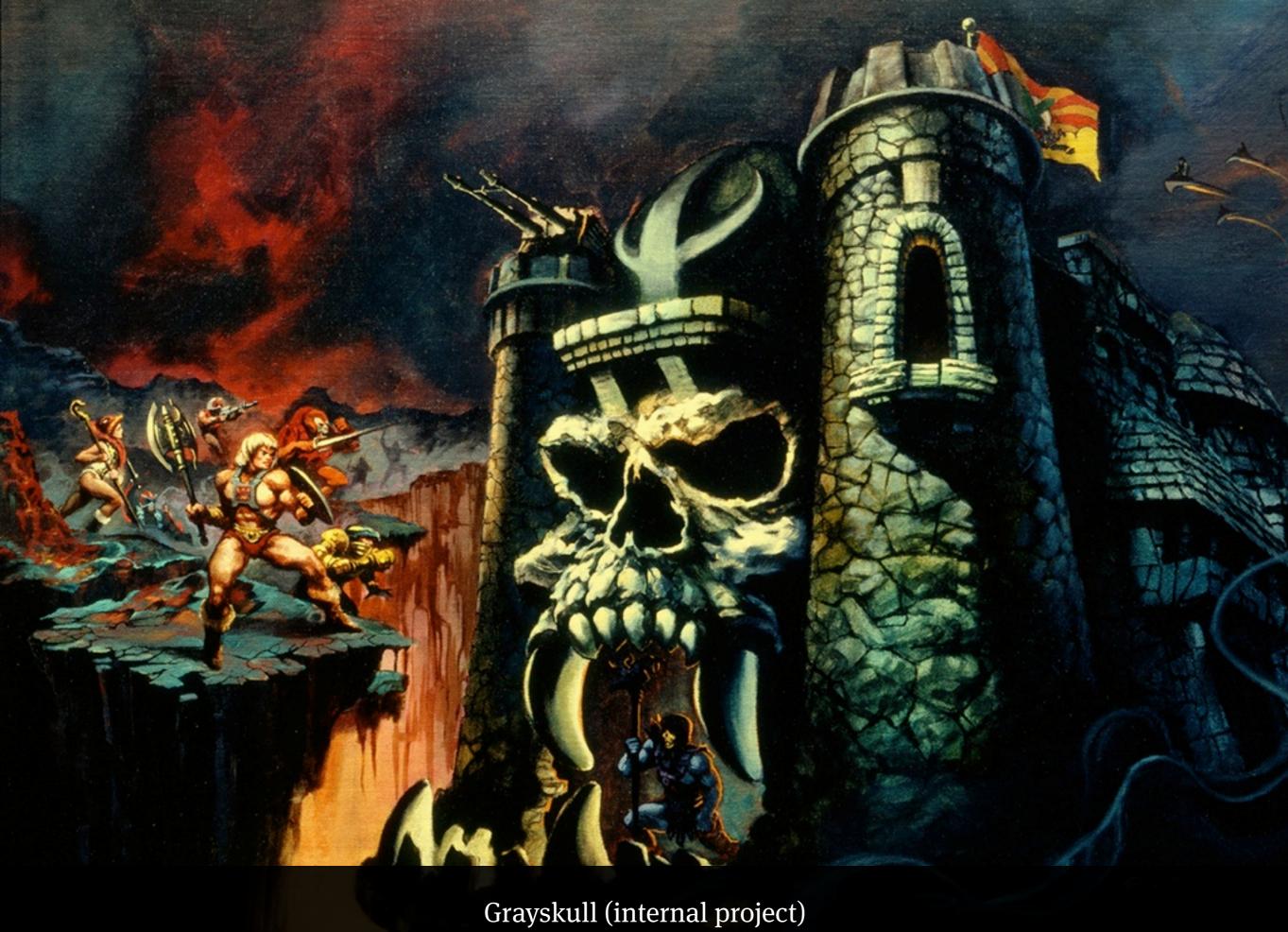

Flask

Pyes

Flask-Script

Python-Dateutil

Blinker/Signals

Requests-OAuthlib

Boto

Raven

# Templating

```
<a href="/backups/[[name]]" class="sn-link"><span class="ss-
social-regular ss-[[name]]">
</span>[[service.display_name]]</a>
```

# Data layers

```
"twitter": {
  "name": "Twitter",
      "filters": {
         "collections": {
             "all": {
                "label": "All Tweets",
                "symbolset": "inbox"
                },
              "tweets": {
                 "label": "Your Tweets",
                 "symbolset": "user"
                },
              "favorites": {
                 "label": "Your Favorites",
                 "symbolset": "star"
```

## Modular everything

1:1 2:1 1:2 4

4:3

16:9

```
<div class='asset'>
     <div class='content'>Asset goes here</div>
</div>
```

```
.asset {
  position: relative;
  width: 25%; /* (row of four assets) */
}
```

```
/* Aspect ratios:
1:1 = 100\%
2:1 = 50\%
1:2 = 200\%
4:3 = 75\%
16:9 = 56.25\% */
.ar-1-1 .asset:before {
    content: "";
    display: block;
    padding-top: 100%;
```

```
/* Aspect ratios:
1:1 = 100\%
2:1 = 50\%
1:2 = 200\%
4:3 = 75\%
16:9 = 56.25\% */
.ar-2-1 .asset:before {
    content: "";
    display: block;
    padding-top: 50%;
```

```
/* Aspect ratios:
1:1 = 100\%
2:1 = 50\%
1:2 = 200\%
4:3 = 75\%
16:9 = 56.25\% */
.ar-1-2 .asset:before {
    content: "";
    display: block;
    padding-top: 200%;
```

```
/* Aspect ratios:
1:1 = 100\%
2:1 = 50\%
1:2 = 200\%
4:3 = 75\%
16:9 = 56.25\% */
.ar-4-3 .asset:before {
    content: "";
    display: block;
    padding-top: 75%;
```

```
/* Aspect ratios:
1:1 = 100\%
2:1 = 50\%
1:2 = 200\%
4:3 = 75\%
16:9 = 56.25\% */
.ar-16-9 .asset:before {
    content: "";
    display: block;
    padding-top: 56.25%;
```

```
.content {
  position: absolute;
  top: 0;
  left: 0;
  bottom: 0;
  right: 0;
}
```

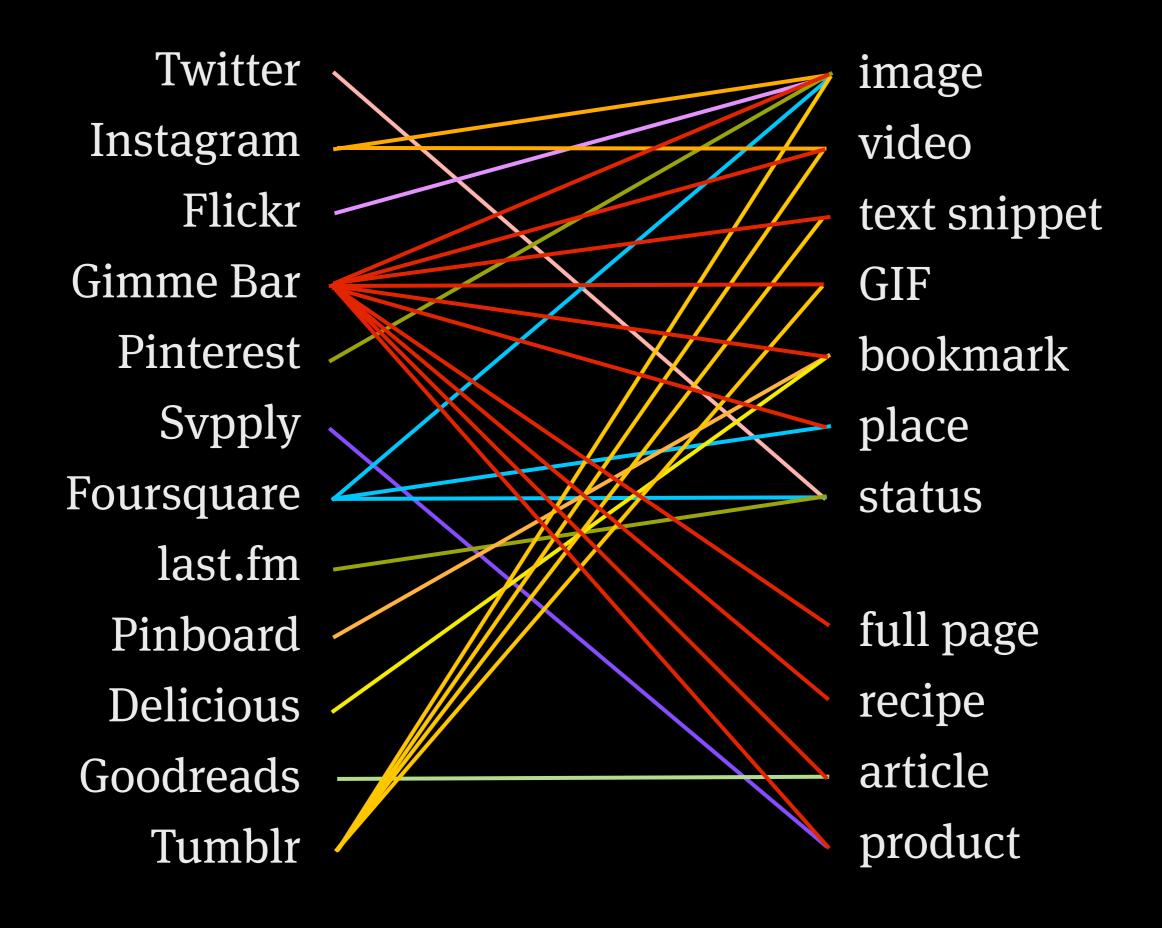

### To conclude

#### Thanks:)

@colly
colly.com
fictivekin.com

#### Thanks!

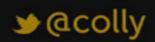